# Premières notions de statistique: Analyse de la Variance à un facteur

Franck Picard

Licence 3 Biosciences, 2022-2023

Laboratoire Biologie et Modélisation de la Cellule, CNRS ENS-Lyon

<franck.picard@ens-lyon.fr>

<span id="page-1-0"></span>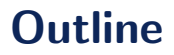

#### 1. Introduction à l'ANOVA

- 2. Introduction du modèle de régression
- 3. Introduction à l'analyse des résidus
- 4. Les sommes de carrés
- 5. [Construction des tests](#page-33-0)
- 6. [Retour sur les param`etres et les estimateurs](#page-40-0)
- 7. [Comparaisons de traitements](#page-47-0)
- Lorsque l'on raisonne sur un groupe d'individus (ou une population), on cherche souvent à établir des tendances moyennes
- A ce titre, on aura toujours un compromis à trouver entre "tendance" et variabilité
- La tendance movenne permet de synthétiser un ensemble de valeurs en une seule valeur indicative
- Une tendance forte accompagnée d'une variabilité élevée sera interprétée différemment d'une tendance forte accompagnée d'un bruit faible.
- Elle peuvent être connues et plus ou moins contrôlées
	- le type de sol est une source de variabilité pour le rendement d'une culture
	- $\bullet$  Les conditions de croissance d'une colonie bactérienne
- $\bullet$  ou non contrôlées
	- L'erreur de mesure d'un appareil de spectroscopie
	- Le génotype des individus (contrôlé ? contrôlable ? à contrôler ?)

L'objectif des modèles linéaires est d'analyser et de mettre au point des expériences basées sur du matériel expérimental variable

# <span id="page-4-0"></span>**Outline**

#### 1. Introduction à l'ANOVA

#### 2. Introduction du modèle de régression

- 3. Introduction à l'analyse des résidus
- 4. Les sommes de carrés
- 5. [Construction des tests](#page-33-0)
- 6. [Retour sur les param`etres et les estimateurs](#page-40-0)
- 7. [Comparaisons de traitements](#page-47-0)

### Rappels du test de Student

- Le test de Student permet de tester l'effet de deux modalités sur les moyennes de deux **échantillons**
- Vocabulaire : on s'intéresse en fait à un facteur comportant deux modalités:  $i = 1, 2$
- Le modèle sous-jacent au test est le modèle gaussien sur deux populations indépendantes:

$$
Y_j^1 \underset{\textit{iid}}{\sim} \mathcal{N}(\mu_1, \sigma^2), \ Y_j^2 \underset{\textit{iid}}{\sim} \mathcal{N}(\mu_2, \sigma^2)
$$

- Dans ce modèle i correspond au niveau du facteur, et  $i$  est l'indice de répétition,  $j = 1, ... n_i$
- On souhaite tester l'hypothèse sur le paramètre d'espérance

$$
H_0: \{\mu_1 = \mu_2\}
$$

- On considère maintenant un facteur avec *I* modalités
- $\bullet$  Le modèle sous-jacent au test est toujours le modèle gaussien sur *l* populations indépendantes:

$$
Y_j^1 \underset{\textit{iid}}{\sim} \mathcal{N}(\mu_1, \sigma^2), \ldots Y_j^1 \underset{\textit{iid}}{\sim} \mathcal{N}(\mu_I, \sigma^2)
$$

• Par analogie, on souhaite tester l'absence globale d'influence du facteur sur la variable observée v

$$
H_0: \{\mu_1=\ldots=\mu_I\}
$$

### Notations générales

 $\bullet$  L'échantillon observé  ${\sf y}$  est un vecteur de taille  $n=\sum_i n_i$  composé de  $I$  vecteurs  ${\sf y}_i$ :

$$
\textbf{y} = [\textbf{y}_1, \ldots, \textbf{y}_\textit{I}]
$$

- Chaque  $y_i = [y_{i1}, \ldots, y_{i,n_i}]$ , ou  $y_i = [y_{ij}]$   $j = 1, \ldots, n_i$ .
- Le modèle porte sur les  $y_i$  qui sont modélisées par:

$$
\mathbf{Y}_i \sim \mathcal{N}(\boldsymbol{\mu}_i, \sigma^2 \mathbf{I}_n), \ \boldsymbol{\mu}_i = \mu_i \mathbf{1}_{n_i}
$$

- On fait toujours les mêmes hypothèses: les  $Y_{ii}$  sont indépendants (intra et inter-traitement)
- $\sigma^2$  est constante: le modèle est homoscédastique

### Illustration

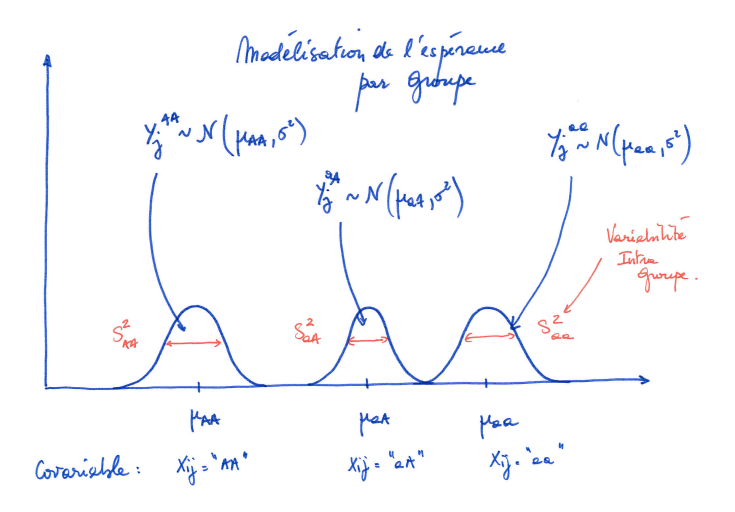

### Exemple: Anxiété des sportifs

• On s'intéresse au niveau d'anxiété chez les sportifs: diffère-t-il en fonction du niveau de la compétition ?

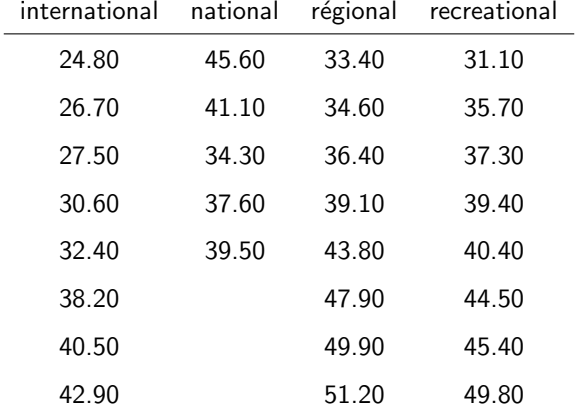

50.10

# Exemple: Anxiété chez les sportifs

- On note  $y_{ii}$  l'anxiété mesurée pour un sportif  $i$  au niveau de compétition  $i$
- On suppose que les niveaux d'anxiétés sont indépendants d'un sportif à un autre, et d'un niveau à un autre
- On pose le modèle suivant:

 $\mathbf{Y}_i \sim \mathcal{N}(\boldsymbol{\mu}_i, \sigma^2 \mathbf{I}_n), \ \boldsymbol{\mu}_i = \mu_i \mathbf{1}_{n_i}$ 

 $\bullet$   $\mu_i$  est le l'anxiété moyenne du niveau de  $compétition i$ 

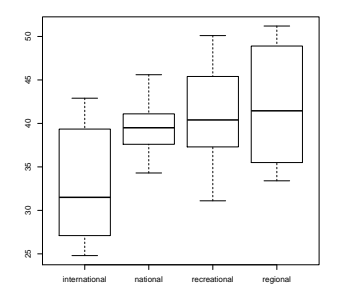

#### Une espérance conditionnelle

- On introduit une covariable  $X_{ii}$  qui définit le niveau du facteur:  $X_{ii} = 1$  si l'individu j est dans le groupe i, 0 sinon
- Si on devait modéliser la loi de  $X_{ii}$  on pourrait choisir une loi multinomiale
- Or on ne s'intéresse pas aux variations de  $X$ , mais à celles de Y avec un X fixé
- La modélisation consiste à donner une forme à l'espérance conditionnelle des observations ayant observé les  $X_{ii}$ :

$$
\mathbb{E}\left(\left.Y_{ij}\right|X_{ij}=1\right)=\mu_i,~\mathbb{V}\left(\left.Y_{ij}\right|X_{ij}=1\right)=\sigma^2
$$

On peut aussi écrire:

$$
\mathbb{E}\left(Y_{ij}|X_{ij}=x_{ij}\right)=\sum_{i=1}^I\mu_ix_{ij}
$$

### Notation matricielle

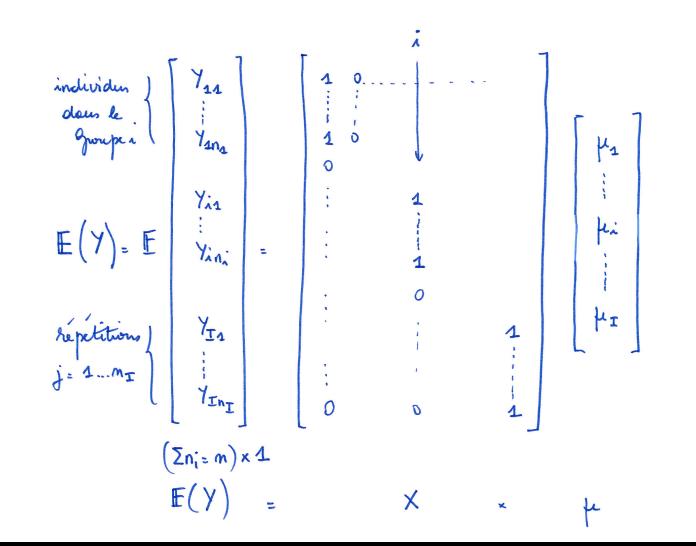

13 / 55

- $\bullet\,$  Le modèle standard est  $\mathsf{Y}\sim\mathcal{N}(\mathsf{X}\bm{\mu},\sigma^2\bm{\mathsf{I}}_n).$
- On cherche à décomposer l'espérance du signal en fonction de covariables  $X$
- On peut s'interroger sur ce qu'il reste une fois cette modélisation effectuée
- On introduit une nouvelle variable, que l'on appelle résidu :

$$
E_{ij} = Y_{ij} - \mu_i, E_{ij} \sim \mathcal{N}(0, \sigma^2) \text{ (iid)}
$$

• C'est un terme d'erreur aléatoire, l'écart entre les observations et le modèle

### Une nouvelle écriture du modèle

- Les modèles de régression s'écrivent souvent d'une manière canonique (on suppose implicitement que les covariables sont fixées)
- En utilisant la notion de résidus, le modèle devient:

$$
Y_{ij} = \mu_i + E_{ij}, E_{ij} \sim \mathcal{N}(0, \sigma^2)
$$
 (iid)

• C'est une décomposition très courante :

observations aléatoires  $=$  signal  $+$  bruit aléatoire

- On suppose que le signal contenu dans l'espérance du modèle
- Le terme d'erreur devient un terme "mystère" qui contient tout ce qu'on n'a pas pris en compte dans le modèle
- On s'interrogera sur le caractère résiduel des résidus !

### Paramètres et estimateurs du modèle

- $\bullet\,$  Paramètres  $(\mu_i)_i$ , $I$  paramètres de moyenne  $+$  1 paramètre de variance
- $\bullet$  Le critère des moindre-carrés:

$$
d^{2}(\mathbf{Y}, \mu) = \sum_{i=1}^{I} \sum_{j=1}^{n_{i}} (Y_{ij} - \mu_{i})^{2} = \sum_{i=1}^{I} \sum_{j=1}^{n_{i}} E_{ij}^{2}
$$

• L'estimateur des moindre-carrés pour le paramètre  $\mu_i$  est donc la moyenne empirique du niveau i:

$$
\widehat{\mu}_i = \frac{1}{n_i} \sum_{j=1}^{n_i} Y_{ij} = \frac{1}{n_i} Y_{i+} = Y_{i\bullet}
$$

• Un estimateur de la variance est la somme des carrés résiduelle:

$$
\hat{\sigma}^2 = \frac{1}{n-l} \sum_{i=1}^{l} \sum_{j=1}^{n_i} (Y_{ij} - \hat{\mu}_i)^2
$$

- Une fois les paramètres estimés, on peut utiliser les estimateurs pour prédire des valeurs de la réponse
- Sur les données déjà observées, on peut résumer les  $Y_{ii}$  par la moyenne de chaque groupe  $Y_{i\bullet}$ :

$$
\widehat{Y}_{ij}=\widehat{\mu}_i
$$

- L'idée est de prédire la valeur de Y pour un individu pour lequel on ne dispose que d'une mesure de  $x_{ii}$ . Pour un individu tel que  $x_{ii} = 1$  alors on prédira sa valeur de Y à l'aide de  $\widehat{\mu}_i$
- Plus généralement, on notera  $\hat{Y}$  la prédiction de Y à partir des estimateurs du modèle

### Exemple: Anxiété chez les sportifs

- On estime l'anxiété moyenne par la moyenne empirique pour chaque modalité
- Si un nouveau sportif de niveau national se présentait, on prédirait sa valeur d'anxiété par 39.62

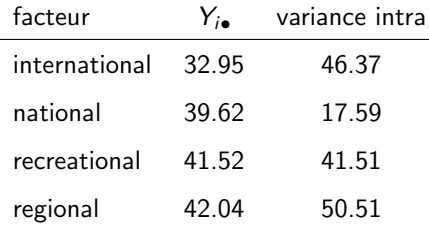

ł.

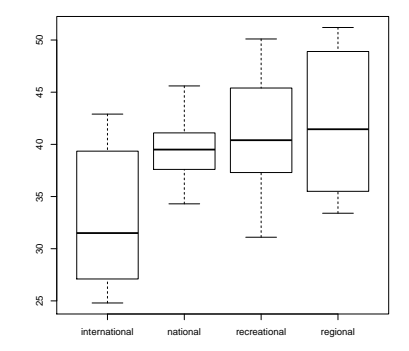

# <span id="page-18-0"></span>**Outline**

#### 1. Introduction à l'ANOVA

#### 2. Introduction du modèle de régression

#### 3. Introduction à l'analyse des résidus

#### 4. Les sommes de carrés

- 5. [Construction des tests](#page-33-0)
- 6. [Retour sur les param`etres et les estimateurs](#page-40-0)
- 7. [Comparaisons de traitements](#page-47-0)
- Après avoir estimé les paramètres du modèle, une première étape consiste à vérifier que les hypothèses du modèle sont vérifiées
- Quelles hypothèses ?
	- l'indépendance des erreurs
	- la normalité des erreurs
	- l'homoscédasticité du modèle ( $\sigma^2$  constante)
- Le premier point peut être contrôlé en amont (plan d'expérience)
- Les deux points suivants concernent les résidus:  $\hat{E}_{ij} = Y_{ij} \widehat{\mu}_i$

# Validation de l'hypothèse de normalité - 1

- Après avoir calculé les prédictions des résidus, on peut appliquer un test d'adéquation à la loi normale
- Remarque: les résidus sont centrés par construction
- Exemple de test : Shapiro-Wilks, Kolmogorov-Smirnov
- $\bullet$  Le modèle linéaire est robuste à l'hypothèse de normalité

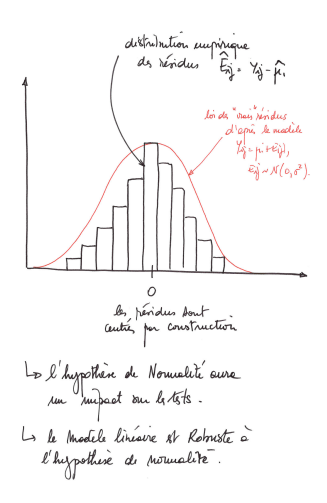

# Validation de l'hypothèse de normalité - 2

- On utilise souvent un outil graphique: Q-Q plot
- L'idée est de représenter les quantiles empiriques en fonction de quantiles théoriques d'une loi (ici la loi normale)
- C'est un outil qui permet souvent d'identifier les points qui s'écartent particulièrement de l'hypothèse de normalité (ici les queues de distribution, les valeurs extrêmes d'anxiété)

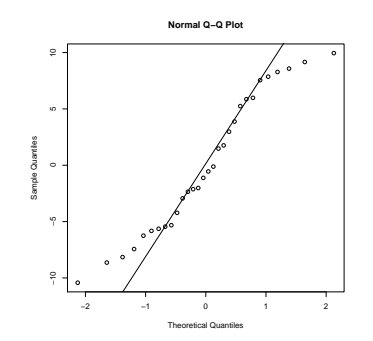

Q-Q plot des résidus pour l'anxiété chez les sportifs

### Le théorème de Cochran et la variance des résidus

- L'hypothèse fondamentale qui doit absolument être respectée est l'hypothèse d'homoscedasticité
- $\bullet$  On suppose que la variance des erreurs  $\sigma^2$  ne dépend pas de la covariable, elle est supposée constante
- Pour vérifier cette hypothèse on utilise un résultat provenant du théorème de Cochran (théorème à la base de tous les développements du modèle linéaire):

$$
\|\textbf{Y}-\widehat{\textbf{Y}}\|^2\perp\|\widehat{\textbf{Y}}\|^2
$$

- La dispersion des résidus doit être indépendante de l'intensité de la prédiction.
- A partir de ce résultat, on construit ce qui s'appelle le graphe des résidus qui sert de diagnostic visuel

# Le graphe des résidus

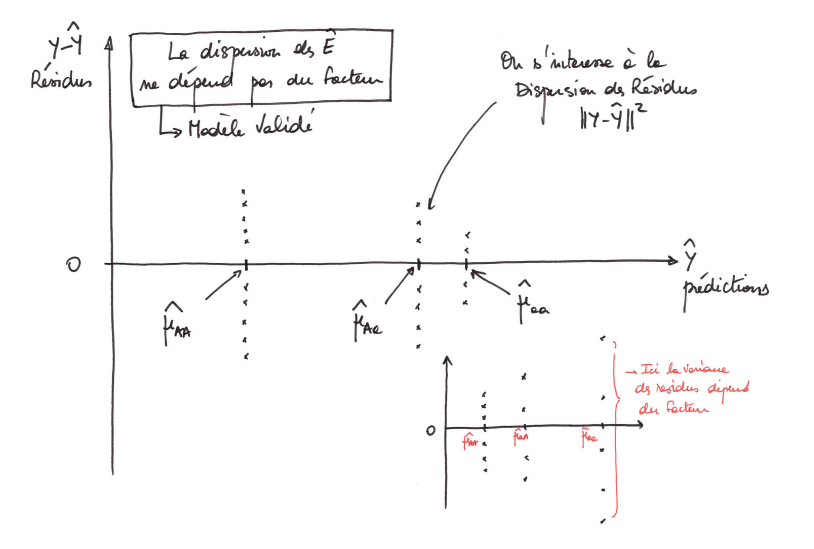

#### Exemple: anxiété des sportifs

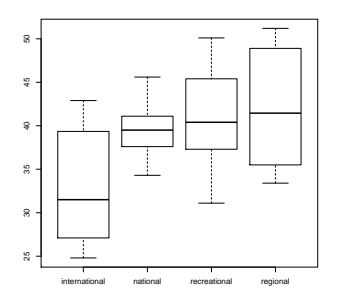

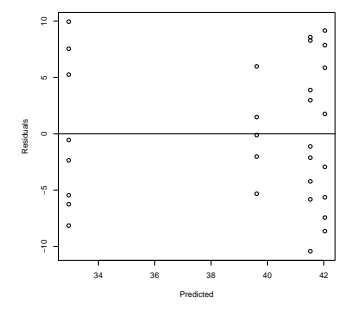

Boxplot du signal en fonction des modalités du facteur

Résidus du modèle en fonction des prédictions données par les  $Y_{i\bullet}$ (32.95,39.62,41.52,42.04)

# <span id="page-25-0"></span>**Outline**

#### 1. Introduction à l'ANOVA

- 2. Introduction du modèle de régression
- 3. Introduction à l'analyse des résidus
- 4. Les sommes de carrés
- 5. [Construction des tests](#page-33-0)
- 6. [Retour sur les param`etres et les estimateurs](#page-40-0)
- 7. [Comparaisons de traitements](#page-47-0)

## La décomposition de la somme des carrés

- Le modèle porte sur l'espérance de la variable étudiée, mais son étude repose sur la décomposition de la variabilité (ANalysis Of VAriance)
- $\bullet$  La variance initiale est celle des observations c'est la somme des carrés totale

$$
\mathsf{SCT}(\mathbf{Y}) = \sum_{i=1}^I \sum_{j=1}^{n_i} (Y_{ij} - Y_{\bullet \bullet})^2
$$

- Elle décrit la variabilité du jeu de données autour de sa moyenne générale  $Y_{\bullet\bullet}$
- Elle est fixée pour un jeu de données Y particulier

# La somme des carrés résiduelle (Within SS)

• Elle décrit la variabilité des observations autour de la moyenne de chaque groupe

$$
SCR(\mathbf{Y}, \mathbf{X}) = \sum_{i=1}^{I} \sum_{j=1}^{n_i} (Y_{ij} - Y_{i\bullet})^2
$$

- $\bullet$  Elle dépend du modèle (ici des niveaux de X)
- Elle est faible quand les observations sont proches de la moyenne de chaque groupe (quand  $Y_{i_{\bullet}}$  décrit bien chaque groupe)

La SCR est une **variance résiduelle** qui décrit la variabilité restant après avoir retranché la part du signal expliquée par le modèle. C'est la variance des résidus.

# La variance inter groupes (Between SS)

• Elle décrit la variabilité de chaque groupe autour de la moyenne générale

$$
SCM(\mathbf{Y}, \mathbf{X}) = \sum_{i=1}^{I} n_i (Y_{i\bullet} - Y_{\bullet\bullet})^2
$$

- Si on résumait les observations de chaque groupe par leur moyenne quelle variabilité observerait-on ?
- Plus elle est grande, plus chaque centre de groupe se distingue des autres

La SCM décrit la séparabilité des groupes et donne une indication sur la pertinence du modèle considéré

# Illustration

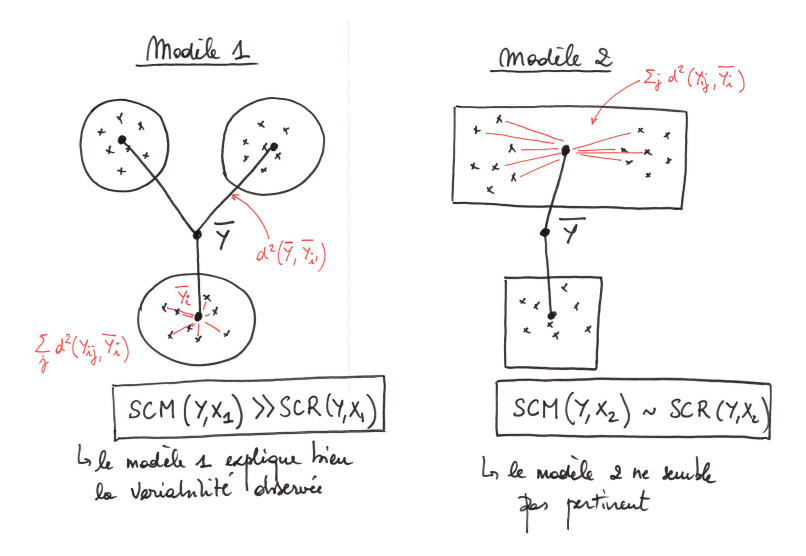

• C'est LA formule

$$
\mathsf{SCT}(\bm{Y}) = \mathsf{SCM}(\bm{Y},\bm{X}) + \mathsf{SCR}(\bm{Y},\bm{X})
$$

• Pour la retrouver:

$$
(Y_{ij}-Y_{\bullet\bullet})^2=(Y_{ij}-Y_{i\bullet}+Y_{i\bullet}-Y_{\bullet\bullet})^2
$$

• La formule plus générale est issue du théorème de Pythagore

$$
\|\boldsymbol{Y}-\overline{\boldsymbol{Y}}\|^2=\|\widehat{\boldsymbol{Y}}-\overline{\boldsymbol{Y}}\|^2+\|\boldsymbol{Y}-\widehat{\boldsymbol{Y}}\|^2
$$

### Un peu de géométrie

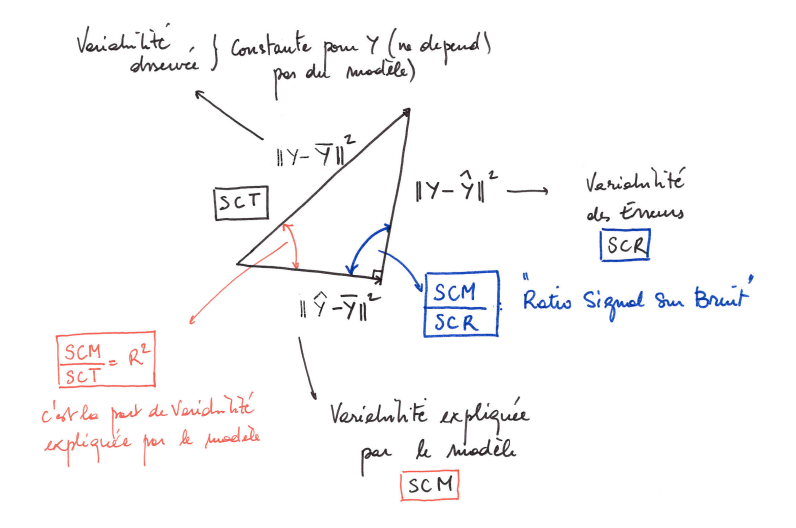

 $1/$  Le facteur a-t-il globalement un effet ? Pour répondre à cette question, on s'intéresse au rapport

$$
\frac{\mathsf{SCM}(\mathbf{Y}, \mathbf{X})}{\mathsf{SCR}(\mathbf{Y}, \mathbf{X})} = \frac{\mathsf{Variance} \ \text{explique} \ \text{par} \ \text{le model}}{\mathsf{Variance} \ \text{résidue}}
$$

 $2/$  Si oui en  $1/$  on peut s'interroger sur le pouvoir explicatif du modèle. On introduit le coefficient de détermination:

$$
R^2 = \frac{\text{SCM}(\mathbf{Y}, \mathbf{X})}{\text{SCT}(\mathbf{Y})} = \frac{\text{Variance expliquée par le modèle}}{\text{Variance Totale}}
$$

# <span id="page-33-0"></span>**Outline**

#### 1. Introduction à l'ANOVA

- 2. Introduction du modèle de régression
- 3. Introduction à l'analyse des résidus
- 4. Les sommes de carrés
- 5. [Construction des tests](#page-33-0)
- 6. [Retour sur les param`etres et les estimateurs](#page-40-0)
- 7. [Comparaisons de traitements](#page-47-0)
- La construction des sommes de carrés peut se faire sans hypothèse sur le modèle, c'est une décomposition algébrique
- On souhaiterait faire des tests pour prendre en compte la variabilité des données dans la prise de décision
- Idée: grâce aux hypothèses de normalité et d'indépendance, on peut déterminer la loi des sommes de carrés (loi du  $\chi^2$ )
- $\bullet\,$  On utilisera la loi de Fisher qui décrit les variations de rapports de deux  $\chi^2$

### Espérance des sommes de carrés

• La somme des carrés résiduelle

$$
\mathbb{E}_{\mathbf{Y}}(\text{SCR}(\mathbf{Y}, \mathbf{X})) = \sum_{i=1}^{I} \sum_{j=1}^{n_i} \mathbb{E} \left[ (Y_{ij} - Y_{i\bullet})^2 \right] \\ = (n - I)\sigma^2
$$

• La somme des carrés du modèle

$$
\mathbb{E}_{\mathbf{Y}}(\text{SCM}(\mathbf{Y}, \mathbf{X})) = \sum_{i=1}^{I} n_i \mathbb{E} \left[ (Y_{i\bullet} - Y_{\bullet \bullet})^2 \right]
$$

$$
= (I - 1)\sigma^2 + \sum_{i=1}^{I} n_i (\mu_i - \mu)^2
$$

### Les sommes de carrés moyennes (Mean Squares)

• Les carrés moyens résiduels  $SCR/n - I$ , avec

$$
\mathsf{SCR} \sim \sigma^2 \chi^2(n-1)
$$

• Les carrés moyens du modèle

$$
\frac{\text{SCM}}{I-1} = \sigma^2 + \frac{1}{I-1} \sum_{i=1}^{I} n_i (\mu_i - \mu)^2
$$

• Dans la suite, on utilisera la loi de Fisher qui décrit les variations d'un rapport de variables indépendantes

$$
\frac{\chi^2(\mathsf{df}_1)/\mathsf{df}_1}{\chi^2(\mathsf{df}_2)/\mathsf{df}_2} \sim \mathcal{F}(\mathsf{df}_1,\mathsf{df}_2)
$$

### Test d'hypothèse d'absence d'effet du facteur

- On adopte une approche globale: le modèle est-il informatif ?
- Dans le cas de l'ANOVA-1 cela revient à poser l'hypothèse de l'absence de différence de moyennes entre les modalités du facteur

$$
H_0: \{\mu_1=\ldots=\mu_I=\mu\}
$$

- Sous cette hypothèse: SCM  $\underset{H_0}{\sim} \sigma^2 \chi^2(I-1)$
- L'hypothèse faite sur les espérances se répercute globalement sur les variances et on teste  $H_0$  avec la statistique de Fisher:

$$
F = \frac{\text{SCM}/(I-1)}{\text{SCR}/(n-I)} \underset{H_0}{\approx} \mathcal{F}(I-1, n-I)
$$

- Elle permet en une table de résumer la décomposition globale des sommes de carré
- Elle permet de faire le premier test global de Fisher (modèle nul vs. modèle complet)
- Elle est présente après chaque utilisation du modèle linéaire dans les logiciels usuel

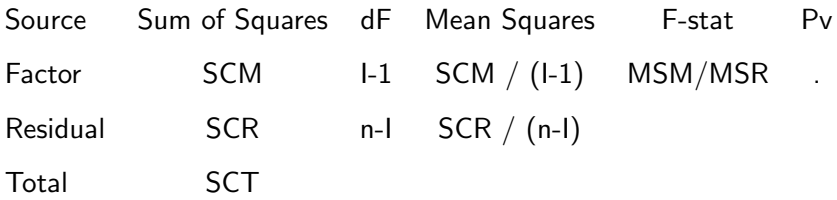

### Exemple: l'anxiété des sportifs

- On considère le modèle  $Y_{ij} = \mu_i + E_{ii}$  avec  $Y_{ii}$  le niveau d'anxiété des sportifs dans une compétition de type *i*. On a vérifié le graph des résidus pour ce modèle (homoscédasticité ok)
- La statistique de Fisher du modèle nul contre le modèle complet présente une p-value de 0.0322 plus petite que  $\alpha = 5\%$ : On rejette l'hypothèse du modèle nul: le modèle est informatif globalement
- $\bullet\,$  Le modèle explique  $R^2 = 425.7/(425.7 + 1080.6) \simeq 28\%$  de la variabilité observée

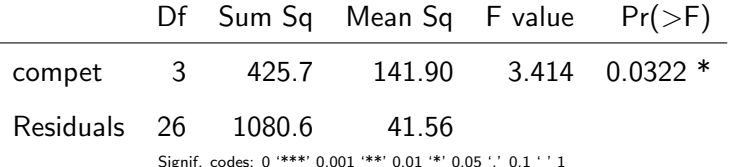

# <span id="page-40-0"></span>**Outline**

#### 1. Introduction à l'ANOVA

- 2. Introduction du modèle de régression
- 3. Introduction à l'analyse des résidus
- 4. Les sommes de carrés
- 5. [Construction des tests](#page-33-0)

#### 6. Retour sur les paramètres et les estimateurs

#### 7. [Comparaisons de traitements](#page-47-0)

• On introduit une nouvelle notation

$$
\mathbb{E}(Y_{ij})=\mu_i=\mu+\alpha_i
$$

- $\bullet$   $\mu$  s'interprète comme la moyenne générale
- $\bullet$   $\alpha_i$  s'interprète comme l'effet du niveau i
- On gagne en interprétation (surtout pour les modèles à plusieurs facteurs)
- Attention ! On augmente le nombre de paramètres (avec un nombre d'observations constant)

#### Illustration du modèle additif

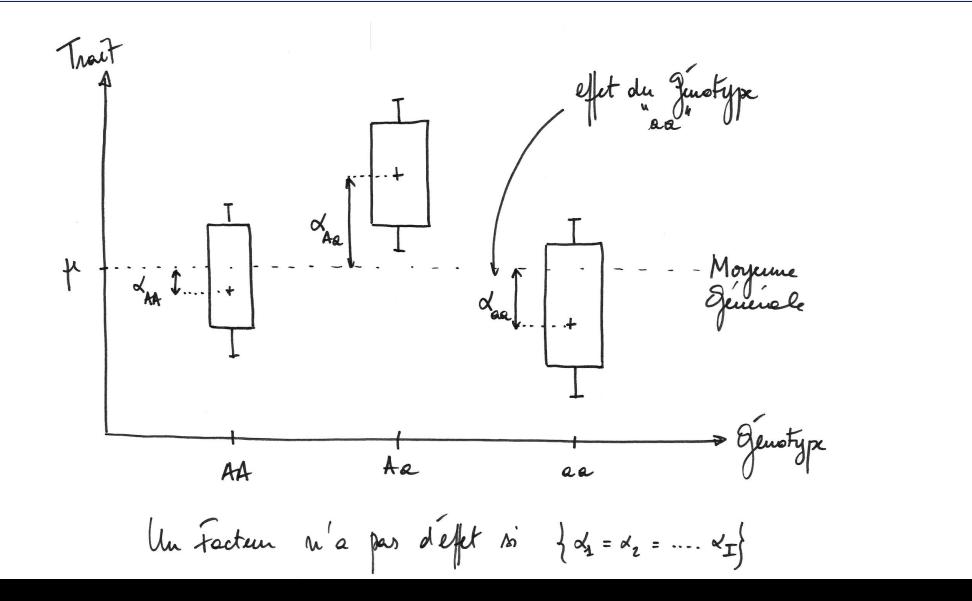

43 / 55

### Estimation des paramètres du nouveau modèle

• On utilise la technique des moindre-carrés

$$
d^2(\mathbf{Y}, \mu, \alpha) = \sum_{i=1}^l \sum_{j=1}^{n_i} (Y_{ij} - [\mu + \alpha_i])^2
$$

• On dérive cette expression par rapport à  $\mu$  et à tous les  $\alpha_i$  (système à  $I + 1$  inconnues)

$$
\begin{cases} Y_{++} - n\hat{\mu} - \sum_i n_i \alpha_i = 0 \\ Y_{i+} - n_i \hat{\mu} - n_i \alpha_i = 0 \end{cases}
$$

• Le système admet une infinité de solution si on ne rajoute pas de contrainte

Le modèle additif n'est pas identifiable : les estimateurs dépendront de certaines contraintes.

•  $\alpha_1 = 0$  c'est une contrainte utile d'un point de vue numérique (utilisée dans R). Dans ce cas, le dernier niveau devient un niveau de référence:

$$
\widehat{\mu} = Y_{I\bullet}, \ \widehat{\alpha}_i = Y_{i\bullet} - Y_{I\bullet}
$$

 $\bullet$   $\sum_{i}$   $n_{i}\alpha_{i} = 0$ : les effets se compensent. Cette contrainte redonne les estimateurs naturels

$$
\widehat{\mu} = Y_{\bullet \bullet}, \ \widehat{\alpha}_i = Y_{i \bullet} - Y_{\bullet \bullet}
$$

On ne peut pas interpréter les valeurs des  $\hat{\alpha}_i$  dans l'absolu.

### Exemple: anxiété chez les sportifs

• Les moyennes empiriques des 4 groupes sont:

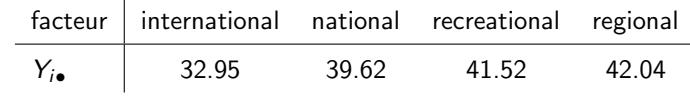

 $\bullet$  Or la sortie R issue du modèle linéaire est:

Coefficients:

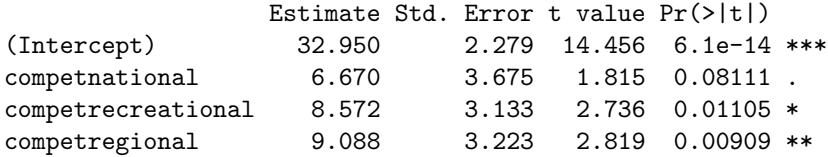

• Le niveau  $Y_{\text{intermational}}$  a été pris comme référence

- La nécessité des contraintes implique qu'il faut être très prudent si on souhaite tester la valeur d'un paramètre isolément ( $\{\alpha_i = 0\}$ ).
- Certaines combinaisons linéaires de paramètres ne dépendent pas des contraintes (invariantes)
- On appelle **combinaison linéaire estimable** une combinaison linéaire des paramètres qui ne dépend pas des contraintes.
- Les prédictions ne dépendent pas des contraintes  $\hat{\mu}_i = \hat{\mu} + \hat{\alpha}_i$
- En général on cherche à comparer les traitements entre eux. On souhaite tester  $\alpha_i - \alpha_{i'} = 0$ . C'est un **contraste** qui ne dépend pas des contraintes

# <span id="page-47-0"></span>**Outline**

#### 1. Introduction à l'ANOVA

- 2. Introduction du modèle de régression
- 3. Introduction à l'analyse des résidus
- 4. Les sommes de carrés
- 5. [Construction des tests](#page-33-0)
- 6. [Retour sur les param`etres et les estimateurs](#page-40-0)
- 7. [Comparaisons de traitements](#page-47-0)
- La démarche globale du modèle linéaire consiste d'abord à déterminer si le facteur étudié a un effet ou non
- On répond à cette question à l'aide de la table d'analyse de la variance (sommes de carrés)
- Si on a détecté une influence d'un facteur sur la réponse on peut se demander quels sont les niveaux de ce facteur qui sont responsables de l'effet global
- On teste un ensemble d'hypothèses nulles  $H_0^{i,i'}$  $\alpha_0^{l',l'}: \{\alpha_i - \alpha_{i'} = 0\}$

# Retour sur la statistique de Student, et intérêt de l'ANOVA

• Dans le cas de deux modalités, la statistique de Student s'écrit:

$$
T(\mathbf{Y}) = \frac{\widehat{\mu}_i - \widehat{\mu}_{i'}}{S(\mathbf{Y})\sqrt{1/n_i + 1/n_{i'}}} \sim \mathcal{T}(n_i + n_{i'} - 2)
$$

• L'intérêt du modèle linéaire est qu'il propose un estimateur global de la variance résiduelle:

$$
\mathcal{T}(\mathbf{Y}) = \frac{\widehat{\alpha}_i - \widehat{\alpha}_{i'}}{\widehat{\sigma}\sqrt{1/n_i + 1/n_{i'}}} \sim \mathcal{T}(n - l)
$$

• On gagne en puissance grâce à une meilleure estimation de  $\sigma$  qui prend en compte toutes les données (et pas seulement les deux traitements que l'on teste)

# Comparaisons multiples, tests multiples, risques multiples ?

- Lorsque l'on teste I traitements deux à deux, on effectue  $I(I 1)/2$  tests avec chacun un risque  $\alpha$  (notation différente du  $\alpha_i$ )
- A l'issue des  $I(I 1)/2$  tests on peut s'interroger sur le risque global de la procédure  $\alpha$ <sub>G</sub>: quelle erreur globale obtient-on ? (faux positifs)
- Dans le pire des cas, si tous les tests étaient indépendants, l'espérance du nombre de faux positifs serait  $I(I - 1)\alpha/2$  (on cumule les risques)
- La définition du risque dans le cas d'un ensemble d'hypothèses n'est pas unique
- Une première méthode consiste à contrôler le risque global d'obtenir au moins un faux positif (Family-Wise Error Rate):

 $\alpha_{\text{global}} = \mathbb{P}(\text{Reject d'au moins une hypothèse nulle}|\text{Touters sont vraies})$ 

- La correction de Bonferroni consiste à diviser le risque avec lequel est testée chaque hypothèse individuelle par le nombre de tests
- C'est une procédure **conservative** qui manque de puissance en général. Il existe d'autres procédures de contrôle comme le False Discovery Rate (FDR)

### Probabilité critique ajustée

• Si on souhaite contrôler le risque global de la procédure  $\alpha_{\rm global}$  alors chaque hypothèse individuelle sera testée avec le nouveau risque corrigé  $\tilde{\alpha}$  tel que:

$$
\widetilde{\alpha} = \alpha_{\mathsf{global}} / \{\#\mathsf{tests}\}
$$

- Plutôt que de modifier le risque avec lequel est testé chaque hypothèse, on peut modifier les p-values
- La règle de décision standard est si  $P_v(t) \leq \alpha$  alors on rejette  $H_0$
- On définit la p-value ajustée telle que:

$$
\widetilde{P}_v(t) = \min\left\{\#\text{tests} \times P_v(t), 1\right\}
$$

• On compare ensuite la probabilité critique ajustée au risque global qui est contrôlé.

### Exemple: Anxiété chez les sportifs, méthode de Tukey

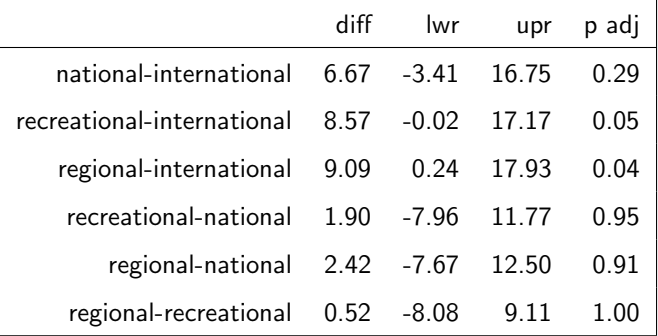

### Exemple: Anxiété chez les sportifs, méthode de Tukey

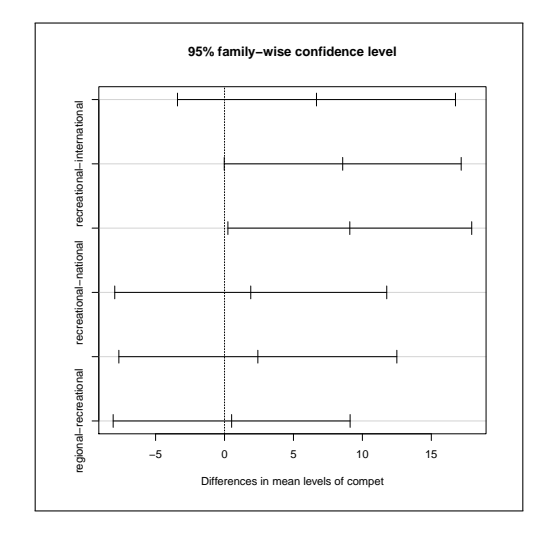